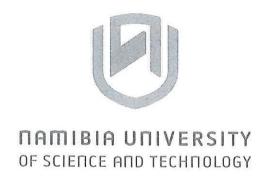

### **FACULTY OF COMPUTING AND INFORMATICS**

### **DEPARTMENT OF INFORMATICS**

| QUALIFICATION: BACHELOR OF GEOFORM | ATION TECHNOLOGY, BACHELOR OF        |
|------------------------------------|--------------------------------------|
| ENTREPRENEURSHIP                   |                                      |
| QUALIFICATION CODE: 07BGEI, 07BENT | COURSE LEVEL: 5                      |
| COURSE CODE: WDF521S               | COURSE: WEB DEVELOPMENT FUNDAMENTALS |
| DATE: NOVEMBER 2023                | SESSION: 1                           |
| DURATION: 3 HOURS                  | MARKS: 80                            |

| FIRST OP       | PORTUNITY EXAMINATION QUESTION PAPER |  |
|----------------|--------------------------------------|--|
| EXAMINER(S):   | MR. NKULULEKO MTHEMBO                |  |
| MODERATOR (S): | MR. SIMON MUCHINENYIKA               |  |

# THIS EXAMINATION PAPER CONSISTS OF 8 PAGES (INCLUDING THIS FRONT PAGE)

### Instructions for the students

- 1. There are two Sections in this paper, Section A and Section B.
- 2. Answer ALL the questions in ALL Sections.
- 3. Write clearly and neatly.
- 4. Number the answers clearly.

## SECTION A Multiple Choice Questions Write down a letter representing the correct choice for each question

| rite | e down a letter representing the correct choice for each question                        |
|------|------------------------------------------------------------------------------------------|
| 1.   | Choose the item that creates an image link to the school.htm page when the school.gif    |
|      | graphic is clicked.                                                                      |
|      | a. <a alt="school" href="school.html" src="school.gif"></a>                              |
|      | b. <a href="school.html"><img alt="school" src="school.gif"/></a>                        |
|      | c. <img alt="school" href="school.htm" src="school.gif"/>                                |
|      | d. none of the above                                                                     |
| 2    | . Select the tag used to place an image on a web page                                    |
|      | a. <a href=""></a>                                                                       |
|      | b. <img/>                                                                                |
|      | c. <image/>                                                                              |
|      | d. <graphic></graphic>                                                                   |
| 3    | . The protocol is a set of rules that controls how data is sent between computers on the |
|      | Internet.                                                                                |
|      | a. HTTP.                                                                                 |
|      | b. IP.                                                                                   |
|      | c. TCP.                                                                                  |
|      | d. FTP.                                                                                  |
| 4    | 1. Select the item below that lists the top-level domain name for the URL                |
|      | http://www.yahoo.com.                                                                    |
|      | a. http                                                                                  |
|      | b. www                                                                                   |
|      | c vahoo                                                                                  |

d. com .

| 5. | Select the main reason for the initial development of the World Wide Web from the list |
|----|----------------------------------------------------------------------------------------|
|    | below:                                                                                 |
|    | a. To allow companies to advertise over the Internet.                                  |
|    | b. To allow companies to conduct commerce over the Internet                            |
|    | c. To allow communication between researchers and links between research papers        |
|    | d. none of the above                                                                   |
| 6. | Select the true statement from the list below.                                         |
|    | a. When a domain name ends in .com it indicates that it is a computer company.         |
|    | b. A country code domain name can only be owned by someone who resides in that         |
|    | country.                                                                               |
|    | c. Only non-profit organizations can purchase a .org domain name                       |
|    | d. None of the statements above are true                                               |
| 7. | is a set of rules for exchanging files such as text, graphic images, sound, video, and |
|    | other multimedia files on the Web.                                                     |
|    | a. IP                                                                                  |
|    | b. TCP                                                                                 |
|    | c. FTP                                                                                 |
|    | d. HTTP                                                                                |
|    |                                                                                        |
| 8. | What tag pair is used to create the largest heading? a. <h1> </h1>                     |
|    | b. <h9> </h9>                                                                          |
|    | c. <h type="smallest"> </h>                                                            |
|    | d. <h6> </h6> .                                                                        |
|    |                                                                                        |

| a. numbered list                                                 |  |
|------------------------------------------------------------------|--|
| b. ordered list                                                  |  |
| c. unordered list                                                |  |
| d. definition list                                               |  |
| 10. Choose the best-designed link from below.                    |  |
| a. <a href="news.html">Click to read our important news!</a>     |  |
| b. Click to read our <a href="news.html">important news!</a>     |  |
| c. <a href="news.html">Important News</a>                        |  |
| d. <a href="news.html">Click here to read our important news</a> |  |
| 11. Which of these tags does not have a closing tag?             |  |
| a.                                                               |  |
| b.                                                               |  |
| c. <img/>                                                        |  |
| d. <head></head>                                                 |  |
| 12. When using CSS you can use any of the selectors except.      |  |
| a. Name Selector                                                 |  |
| b. Universal Selector.                                           |  |
| c. Class Selector                                                |  |
| d. Id Selector                                                   |  |
| 13. Select the three most common methods of organizing websites. |  |
| a. horizontal, vertical, and diagonal                            |  |
| b. hierarchical, linear, and random                              |  |
| c. accessible, readable, maintainable                            |  |

4

d. none of the above

9. What type of HTML list will automatically place a number in front of the items?

| 14. Applyi<br>attent | ing the design principle of                          | serves to add visual interest and draw                                                       |
|----------------------|------------------------------------------------------|----------------------------------------------------------------------------------------------|
|                      | linear                                               |                                                                                              |
| b.                   | proximity                                            |                                                                                              |
| c.                   | contrast                                             |                                                                                              |
| d.                   | alignment                                            |                                                                                              |
|                      |                                                      | web page that shows the structure (but not the as the logo, navigation, content, and footer. |
| a.                   | site map                                             |                                                                                              |
| b.                   | wireframe                                            |                                                                                              |
| c.                   | drawing                                              |                                                                                              |
| d.                   | hierarchy                                            |                                                                                              |
|                      | en applying the design principle of<br>linear        | related items are grouped together.                                                          |
| b.                   | . proximity                                          |                                                                                              |
| c.                   | repetition                                           |                                                                                              |
| d.                   | . alignment.                                         |                                                                                              |
| 17. Use t            | he tag pair to begin and end a ta                    | able row.                                                                                    |
| a.                   |                                                      |                                                                                              |
| b                    |                                                      |                                                                                              |
| c.                   |                                                      |                                                                                              |
| d                    | . none of the above                                  |                                                                                              |
|                      | h of the following CSS properties posit<br>. caption | ions the caption of a table?                                                                 |
| b                    | . caption-side                                       |                                                                                              |
| c.                   | . thead                                              |                                                                                              |
| d                    | . spacing                                            |                                                                                              |

| 19. Select the HTML tag below that configures a button that, when clicked, will automatically reset form fields to their default values. |
|----------------------------------------------------------------------------------------------------|
| a. <input type="Submit"/>                                                                                                    |
| b. <button type="reset">Reset</button>                                                                                                   |
| c. <input type="button" value="Reset"/>                                                                                                  |
| d. both a and b.                                                                                                    |
| 20. The purpose of the is to configure a label for a <fieldset>. a. <label></label></fieldset>                                           |
| b.                                                                                                    |
| c. <form></form>                                                                                                    |
| d. <legend></legend>                                                                                                    |
| 21. Use an id to configure a style when:                                                                                                 |
| a. the style could apply to more than one element on a page.                                                                             |
| b. the style will apply to only one element on a page.                                                                                   |
| c. the style is used for all elements on a page.                                                                                         |
| d. None of the above.                                                                                                    |
| 22. The CSS universal selector is indicated by which of the following symbols?                                                           |
| a. %                                                                                                    |
| b. #                                                                                                    |
| c. ?                                                                                                    |
| d. *                                                                                                    |
| 23. The purpose of the element is to describe the contents of a table.                                                                   |
| a. <summary></summary>                                                                                                    |
| b. <caption></caption>                                                                                                    |
| c. <title>&lt;/td&gt;&lt;/tr&gt;&lt;tr&gt;&lt;td&gt;d. &lt;source&gt;.&lt;/td&gt;&lt;/tr&gt;&lt;/tbody&gt;&lt;/table&gt;</title>         |

- 24. Use the tag pair to configure a table head row group.
  - a. <thead> .. </thead>
  - b. <tgroup> .. </tgroup>
  - c. ..
  - d. <tfoot> .. </tfoot>
- 25. Choose the best answer below to the following question: Is the following CSS code valid? { border: 2px #000000 solid;

```
border-spacing: 0;
}
```

- a. Yes.
- b. No, there is no border-spacing property.
- c. No, there is no border property.
- d. No, Ois not a valid value for the border-spacing property.

### State whether each of the following is True or False.

- 26. The CSS border-spacing property can be used to configure the horizontal and vertical spacing of table borders.
- 27. CSS is the language we use to style an HTML document.
- 28. The title element configures large, bold text at the beginning of the web page document.
- 29. Web pages have two sections: a head and a body.
- 30. The content that displays in the browser is contained in the body section.

#### **Question One**

[20 marks]

a) Differentiate between HTML and XTML?

(6 marks)

- b) Describe the difference between ordered lists and unordered list use HTML code to show the differences (10 marks)
- c) Describe at least 4 input elements that can be using HTML Form

(4 marks)

### **Question Two**

[30 marks]

Write the HTML code that will produce this contact for ensuring that:

a) Embedded Javascript is used

- [15]
- b) When a user omits any field a prompt message appears (" Fill in Missing Field !") [10]
- c) When the reset button is clicked all the text boxes become empty.

[5]

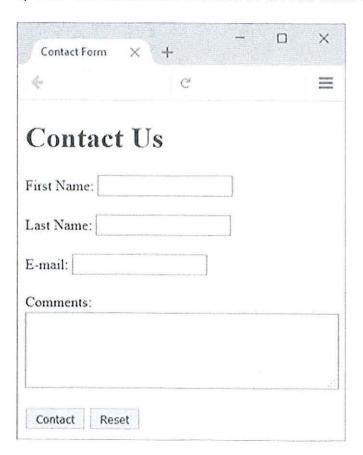

##END OF EXAM ####